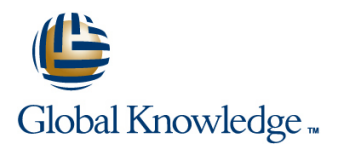

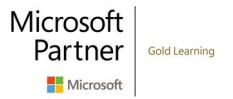

# **Microsoft Dynamics 365 Supply Chain Management**

**Cursusduur: 4 Dagen Cursuscode: M-MB330**

### Beschrijving:

Organizations use Dynamics 365 for Finance and Operations to automate and streamline your supply chain, by modernizing business logistics, delivering timely customer response, getting ahead with predictive insights, streamlining procurement, and unifying processes from sales to fulfillment.

This course discusses how to configure and use supply chain management in Dynamics 365 for Finance and Operations.

#### Doelgroep:

A Dynamics 365 for Finance and Operations Functional Consultant is responsible for performing discovery, capturing requirements, engaging subject matter experts and stakeholders, translating requirements, and configuring the solution and applications. The Functional Consultant implements a solution using out of the box capabilities, codeless extensibility, application and service integrations.

п

## Doelstelling:

Manage inventory and warehousing in Dynamics 365

#### Vereiste kennis en vaardigheden: Examens en certificering

Basic understanding of ERP, CRM concepts.

#### Cursusinhoud:

To configure the inventory, you should first This topic explains how configure vendor Configure intercompany trade relationships understand daily operations of the inventory. In collaborations in Finance and Operations. **Configure intercompany agreements** this lesson we first discuss inbound and line Process Intercompany orders and line Process Intercompany orders outbound inventory operations. This module Introduction **Intervention** Process Intercompany direct deliveries explains how to configure Inventory **Configure Vendor collaborators** Process Intercompany charges components for supply chain management Use vendor collaboration Understand intercompany return order processes in Finance and Operations. **Practice labs** chain

- 
- 
- $\blacksquare$  Configure inventory breakdown
- $\Box$  Configure inventory and warehouse journals  $\Box$  Work with vendor collaboration
- 
- 
- 
- $\blacksquare$  Module summary

operations and contract the contract of the create master plans and create master plans

- 
- 
- 
- 
- 

This topic explains how to use Inventory **Create purchase orders** Forecasts Forecasts journals in Finance and Operations. **Use purchase order change management** Configure calculated delays

- 
- 
- 
- **Module summary Practice labs**

Use movement journals and the contract of the contract of the contract of the contract of the contract of the m

- Use inventory adjustment journals **Scenario** scenario
- 
- 
- 
- 

Module 3: Use Inventory Reports **Create an invoice journal** 

for supply chain management processes in Module 9: Configure and Use Agreements time. Warehouse management is fully

- 
- 
- $\blacksquare$  Use other inventory inquiries and reports
- **Practice Labs Introduction** Introduction **Introduction Introduction**
- 

#### Module 1: Supply Management Module 7: Configure Vendor Collaborations Configure products for Intercompany trade

- 
- 
- 
- 
- $\blacksquare$  Module summary

 $\blacksquare$  Configure serial and batch numbers  $\blacksquare$  Configure the Vendor Collaborations Planning

- 
- **Practice Labs procure-to-pay process process Process Process Process Process Process Process Process Process Process Process Process Process Process Process Process Process Process**

Module 8: Configure and Perform the **Introduction** Perform inbound and outbound inventory Purchase-to-Pay Process **Master planning considerations and setup** 

**Configure Inventory parameters** The Purchase Orders module reviews the Configure item coverage **Configure Tracking number groups** process that is required to create and manage **Brief introduction to intercompany planning** Configure inventory breakdown purchase orders in Dynamics 365 for Finance Run plans and firm planned orders **Configure inventory and warehouse Journals** and Operations. A company uses purchase **Practice labs** Configure units **orders to record information about the goods** Module summary and services they are purchasing from various Module 2: Use Inventory Journals vendors. Notice and the Use of the Define master planning Policies

line line line

- 
- 
- 
- Use inventory journals intercompany master planning intercompany master planning
	-
	-
	-

Understand overview of the purchase-to-pay

- 
- 
- Generate and Post the Invoice **companies.**
- 
- $\blacksquare$  Generate and post the vendor payments

**Understand ABC classification agreement in Finance and Operations.** purchase, transfer, sales, and returns.

M-MB330 www.globalknowledge.com/nl-nl/ info@globalknowledge.nl 030 - 60 89 444

- 
- 
- 
- 
- **Configure trade allowance** Practice Labs

line line line relations and the contract of the contract of the contract of the contract of the contract of the contract of the contract of the contract of the contract of the contract of the contract of the contract of t

- 
- 
- 
- 
- 
- 

**Introduction** Module 13: Configure and Use Master

Configure inventory dimensions vorkspace vertex and use This topic explains how to configure and use Inventory closing and adjustment Use vendor collaboration as part of the master planning in Finance and

- 
- 
- 
- $\blacksquare$  Learn about demand and supply forecasts
- 
- 
- 
- 
- 

- Introduction Learn about Demand and Supply
	-
- Use item orders and arrival Configure Item coverage
- Introduction Manage over and under delivery and Understand brief introduction to  $\blacksquare$
- **Practice labs Create vendor returns** Run plans and firm planned orders

■ Module summary Module 14: Configure Warehouse

**Use transfer journals** line The Warehouse management module for line The Warehouse management module for Use counting and tag counting journals Use purchase order change management Dynamics 365 for Finance and Operations ■ Use item arrival journals and Decreate a Purchase order lets you manage warehouse processes in Use consignment journals **USE ITEM** Use Item arrivals and Arrival overview manufacturing, distribution, and retail

**Create vendor returns** The It has a wide range of features to support the This topic explains how to use Inventory reports warehouse facility at an optimal level, at any Finance and Operations. The integrated with other business processes in Finance and Operations such as Introduction **This topic explains how to configure and use** transportation, manufacturing, quality control,

- 
- Module summary Maintain trade agreements Maintain trade agreements Configure warehouse management setup
	- Create sales agreements **Understand reservation hierarchies**
- Understand ABC Classification **CREAT CREATE:** Create purchase agreements Location directives and work templates

Module 4: Create Products and Product **Configure rebates** Configure Warehouse management Masters **Practice Labs Practice Labs parameters parameters** 

365 for Finance and Operations is for the line is a state of the line format, and profiles creation and maintenance of an Enterprise **Configure smart rounding Create reservation hierarchies** Products Repository. It supports larger **Create Sales agreements** Configure location directives organizations in a centralized, structured Use procurement policies Configure Waves approach in creating and maintaining core Create Purchase agreements Configure Loads master data such as product definitions. Configure trade allowance **Configure Inventory statuses** Smaller organizations that require a more Configure brokerage Configure cycle counting decentralized approach can, with some **Configure royalties** Configure royalties Configure packing and containerization restrictions, create and maintain their **Configure rebates** Set up and generate labels respective products while their products are automatically added to the shared products Module 10: Configure and Use the Module 15: Configure Mobile Devices for repository. Order-to-Cash Process Warehouse Management

This topic explains how to configure products This topic explains how to configure and use This topic explains how to configure Mobile for supply chain management processes in the order-to-cash process in Finance and device setup for Warehouse Management in Finance and Operations. **Exercise 2 Constructions** Operations. **Finance and Operations. Finance and Operations.** 

- 
- 
- 
- $\blacksquare$  Create and configure attributes and category  $\blacksquare$  Configure customer and item search  $\blacksquare$  Module summary hierarchies **Create and confirm sales quotations and**
- 
- 
- 

Create products as type item and service Process customer returns inquiries inquiries

- Configure default order settings Module Summary All another worker or process
- variants **Perform the order-to-cash process** work
- Create and configure category hierarchies line Define the layout of mobile device menus
- 

Module 5: Create Bill of Materials **Create in Create and confirm Sales quotations** Create mobile device users

A bill of materials is a comprehensive list of all  $\Box$  Generate and post the invoice the components, parts, raw materials, **Configure order hold codes** Module 16: Use Warehouse Management assemblies and their quantities that are **Process** customer returns required to make a finished product.

materials and BOM versions by using BOM warehouse management processes in designer in Finance and Operations. **In this module, we describe how to configure** Finance and Operations.

- 
- 
- 
- 

Create Bill of materials and BOM versions by Outbound operations of Dubound operations of Dubound operations of Dubound operations of Dubound operations of Dubound operations of Dubound operations of Dubound operations of using BOM designer But let's first get familiar with the quality **Cluster picking** 

Module 6: Configure and Perform the Introduction **Introduction** Module summary

- 
- Configure royalties
- 
- 
- $\blacksquare$  Module summary

- 
- 
- 
- 
- 
- 
- 
- 

Introduction **Intervention** Introduction **Introduction** Introduction

line line line

line line line

- Create products Create in Configure mobile devices Number of Dunderstand the order-to-cash scenario Number 2016
- Create product masters with variants **Configure and use commissions** Practice Lab
	-
- **Configure item pricing the configure item pricing the configure item pricing the create of create new work classes**
- **Practice Labs** Configure order promising
	-
	-
	-
	-
	-

- 
- Configure customer and item search devices
- 
- 
- **Print and post picking lists** printing labels
- 
- 
- 

Module 11: Configure and Use Quality Control Before you can use the Mobile device for and Management Processes Warehouse management you need to install

and use quality control in Finance and ■ Introduction **Introduction Operations**, how you can use quality control ■ Introduction ■ Use BOM designer **functionality**, how to define and maintain **Functionality** of the Configure mobile device **Practice lab** nonconformances, and how to handle Inbound operations ■ Module summary example and the corrections. The cycle counting corrections. The cycle counting corrections.

laine management overall processes. Packing and containerization

M-MB330 www.globalknowledge.com/nl-nl/ info@globalknowledge.nl 030 - 60 89 444

- Create warehouses and locations
- Product information management in Dynamics Maintain trade agreements **Configure work pools, zones, location** 
	-
	-
	-
	-
	-
	-
	-
	-

- 
- 
- 
- 

- **Module summary Configure order hold codes** Configure order hold codes **Configure mobile devices** 
	- Print and post picking lists **Configure menu items for activities and**
	- **Exercise Practice Lab Configure menu items to create work for**
- Create Product masters with predefined Configure menu items to process existing
	-
- Create product attributes **Configure and use commissions** Configure the basic look and feel of mobile
	-
	- **ling** Create and confirm Sales orders  $\blacksquare$  Set up label layouts and define settings for

This module explains how create bill of line the application. This topic explains how to use

- 
- 
- 
- 

 $\blacksquare$  Practice Labs

- $\blacksquare$  Transfers and replenishment
- 

This topic explains how to configure and  $\Box$  Perform quarantine management  $\Box$  Outbound operations perform the procure-to-purchase process in Practice labs **Cluster Picking** Cluster Picking Finance and Operations. The South of The Module summary **Packing and Containerization** Packing and containerization

- 
- **Procurement and sourcing business COV** Management Processes scenario **line Module 17: Configure Transportation** Module 17: Configure Transportation
- **Example 2** Create purchase requisition workflow Apply inventory blocking Management
- 
- Create request for quotation
- 
- 
- 

in a business scenario **365** for Finance and Operations provides a line

- 
- 
- **Create purchase requisitions line Procedures line Procedures and Procedures line Procedures in Procedures in Procedures in Procedures in Procedures in Procedures in Procedures in Procedures in Procedures in Procedures in**
- 
- Procure-to-Purchase Process **Procure-to-Purchase Process** Process **Procure-to-Purchase Process DIFFERENCESS Indianally operations Indianally indianally indianally indianally induced by the processes** 
	- Apply inventory blocking
	-
	-
	-

**Introduction Perform Quality Control and Quality Introduction Transfers and replenishment** 

- 
- **Create purchase requisitions** Perform quarantine management

Use procurement policies Module 12: Configure and Use Intercompany This module gives an overview of the **Practice Labs** Transportation management functionality in Transportation management functionality in

Apply the procurement and sourcing processes The Intercompany functionality in Dynamics and use Transportation management. mechanism for the consolidation of static and  $\Box$  Introduction Use procurement policies example and dynamic data from multiple companies as Planning and configuring transportation **Create and maintain vendors** separate legal entities in a single database. management

> Intercompany Trade enables globally **Transportation engines and freight** dispersed manufacturing sites, distribution management centers, and sales subsidiaries to act as one  $\Box$  Practice Labs unified organization. The matrix of the Module summary

This topic explains how to configure and use the intercompany trade relations and process  $R$  Routing intercompany orders in Finance and **Rating** Operations. The contract of the contract of the linbound operations of the linbound operations

- 
- **Understand intercompany trading**
- 
- $\blacksquare$  Process intercompany chain orders
- Setup intercompany agreements and direct deliveries **Final assessment and course summary, as**
- 
- $\blacksquare$  Module summary

- 
- 
- 
- $\blacksquare$  Cycle counting
- 

**Module summary line Microsoft Dynamics 365 for Finance and Microsoft Dynamics 365 for Finance and Microsoft Dynamics 365 for Finance and** Operations and teaches you how to configure

- 
- 
- 
- Create request for quotes Routing and transportation flows
	-
	-
	-

Transportation planning

- 
- 
- 
- **Load processes**
- Introduction **Introduction COUTFING COUP COUTFING COUP**

Setup intercompany trade relations Module 18: Course Conclusion

**Practice labs** well as a post-course survey for the course.

- **Final assessment**
- Course summary
- **Post-course survey**

To configure the inventory, you should first understand daily operations of the inventory. In this lesson we first discuss inbound and outbound inventory operations.

#### Nadere informatie:

Neem voor nadere informatie of boekingen contact op met onze Customer Service Desk 030 - 60 89 444

info@globalknowledge.nl

[www.globalknowledge.com/nl-nl/](http://www.globalknowledge.com/nl-nl/)

Iepenhoeve 5, 3438 MR Nieuwegein